UNIVERSIDADE DO ESTADO DO AMAZONAS - UEA ESCOLA NORMAL SUPERIOR - ENS LICENCIATURA EM CIÊNCIAS BIOLÓGICAS

KARINA OLIVEIRA DA SILVA

# **VEGETAÇÃO RIPÁRIA COMO INDICADOR DA QUALIDADE DA ÁGUA, NA BACIA DO RIO PURAQUEQUARA EM MANAUS, AMAZONAS, BRASIL**

MANAUS – AM 2019

KARINA OLIVEIRA DA SILVA

# **VEGETAÇÃO RIPÁRIA COMO INDICADOR DA QUALIDADE DA ÁGUA, NA BACIA DO RIO PURAQUEQUARA EM MANAUS, AMAZONAS, BRASIL**

Trabalho de Conclusão Curso de Licenciatura em Ciências Biológicas na Universidade do Estado do Amazonas, como requisito para obtenção de título de Licenciado em Ciências Biológicas.

MANAUS – AM 2019

#### **Ficha Catalográfica**

Ficha catalográfica elaborada automaticamente de acordo com os dados fornecidos pelo(a) autor(a).<br>Sistema Integrado de Bibliotecas da Universidade do Estado do Amazonas.

**S586v** Silva, Karina Oliveira da MARIA COMO INDICADOR DA QUALIDADE DA ÁGUA, NA BACIA DO RIO PURAQUEQUARA EM MANAUS, AMAZONAS, BRASIL / Karina Oliveira da Silva. Manaus : [s.n], 2019. 31 f.: color.; 30 cm. TCC - Graduação em Ciências Biológicas - Licenciatura<br><br/> - Universidade do Estado do Amazonas, Manaus, 2019. Inclui bibliografia Orientador: Batista, Ieda Hortêncio Coorientador: Melo, Maria da Glória Gonçalves de 1. PAR. 2. ÁGUA. 3. MONITORAMENTO. I. Batista, Ieda Hortêncio (Orient.). II. Melo, Maria da Glória Gonçalves de (Coorient.). III. Universidade do Estado do Amazonas. IV. VEGETAÇÃO RIPÁRIA COMO<br>INDICADOR DA QUALIDADE DA ÁGUA, NA BACIA DO RIO PURAQUEQUARA EM MANAUS, **AMAZONAS, BRASIL** 

Elaborado por Jeane Macelino Galves - CRB-11/463

KARINA OLIVEIRA DA SILVA

## **VEGETAÇÃO RIPÁRIA COMO INDICADOR DA QUALIDADE DA ÁGUA, NA BACIA DO RIO PURAQUEQUARA EM MANAUS, AMAZONAS, BRASIL**

Trabalho de Conclusão de Curso apresentado ao curso de Licenciatura em Ciências Biológicas da Universidade Estadual do Amazonas como requisito para obtenção de título de Licenciado em Ciências Biológicas

Aprovado em 11/11/2019

BANCA EXAMINADORA

Elton Alves de Souza Filho MSc. em Gestão e Regulação de Recursos Hídricos

> Katell Uguen Dra. em Engenharia Agroflorestal

*Agradeço a Deus por todo apoio e por ser meu amigo mais próximo nas horas boas e difíceis.*

 *Aos meus pais que me deram todo suporte para sempre continuar meus estudos.*

 *Amigos que me deram palavras de força e foram essenciais durante os 5 anos de curso e minha à orientadora que se dispôs a me ajudar sempre quando necessário.*

## **RESUMO**

A vegetação ripária ou mata ciliar assumem papel de importância quando preservadas. A degradação desse tipo de vegetação causa danos à qualidade da água, sendo esta o fomento para abastecer as atividades de sobrevivência da população e de outras espécies de animais que dependem da bacia. A análise da qualidade da água através do Protocolo de Avaliação Rápida (PAR) é capaz de mostrar de maneira eficiente como se encontra o nível de perturbação da bacia através da vegetação ripária, pois a forma de monitoramento é feita a olho nu e podendo ser realizada por qualquer pessoa que receba o devido treinamento a respeito das características da bacia e da vegetação. Assim, o PAR foi usado para avaliar a qualidade da água da bacia do rio Puraquequara, localizado na zona leste da cidade de Manaus, Amazonas, Brasil, sendo adaptado para a região amazônica. Foi aplicado por quatro avaliadores em quatro pontos distribuídos ao longo da bacia a cada dois meses e ao final foi realizada uma média da pontuação do PAR dos quatro avaliadores. Os resultados obtidos informam que os quatro pontos de aplicação do PAR foram classificados nos três estados (natural, alterado e impactado) e que não houve diferenças significativas entre o olhar dos quatro avaliadores. Os pontos um e quatro foram classificados naturais e os pontos três e quatro foram classificados como alterado ou impactado.

**Palavras-chave:** PAR, Água, Puraquequara

## **ABSTRACT**

Riparian vegetation or riparian vegetation play an important role when preserved. The degradation of this type of vegetation causes damage to water quality, which is the incentive to supply the survival activities of the population and other species of animals that depend on the basin. The water quality analysis through the Rapid Assessment Protocol (RAP) is able to efficiently show how the disturbance level of the basin is found through riparian vegetation, as the form of monitoring is done with the naked eye and can be performed. by anyone who is properly trained in basin and vegetation characteristics. Thus, PAR was used to evaluate the water quality of the Puraquequara river basin, located in the eastern part of the city of Manaus, Amazonas, Brazil, and adapted to the Amazon region. It was applied by four evaluators at four points distributed throughout the basin every two months and at the end an average of the PAR score of the four evaluators was performed. The results show that the four PAR application points were classified into the 3 states (natural, altered and impacted) and that there were no significant differences between the four evaluators' eyes. Points 1 and 4 were classified natural and points 3 and 4 were classified as altered or impacted.

**Key Word:** RAP, Water, Puraquequara

# **LISTAS DE FIGURAS**

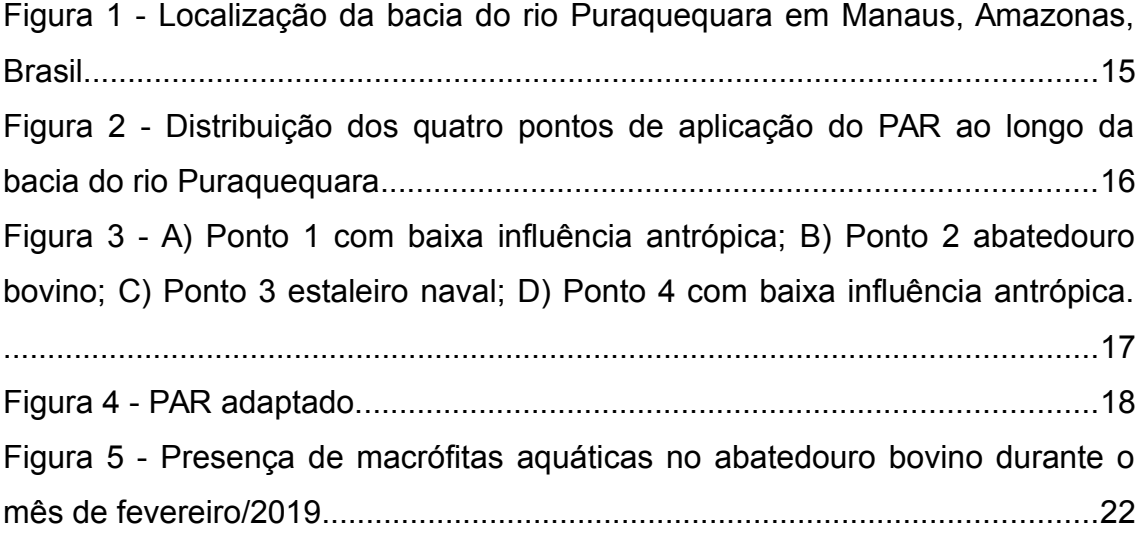

# **LISTAS DE TABELAS**

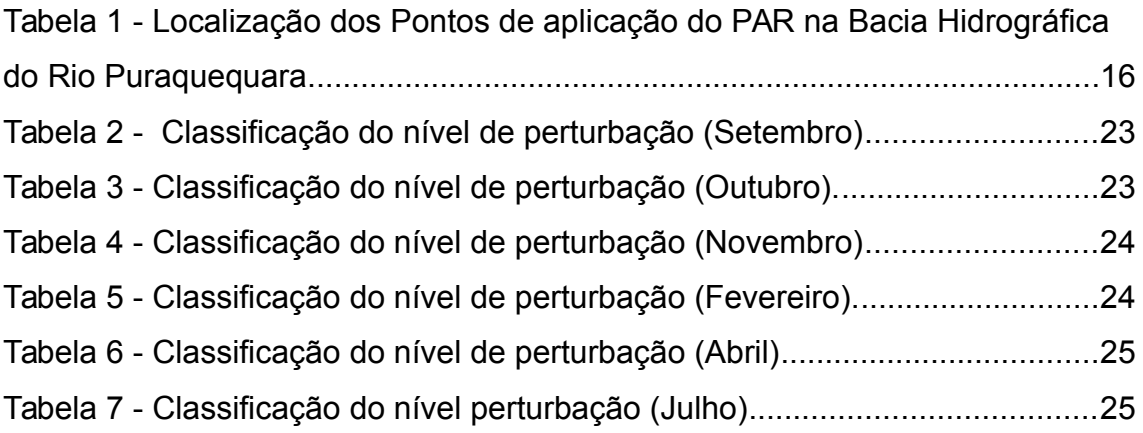

# **SUMÁRIO**

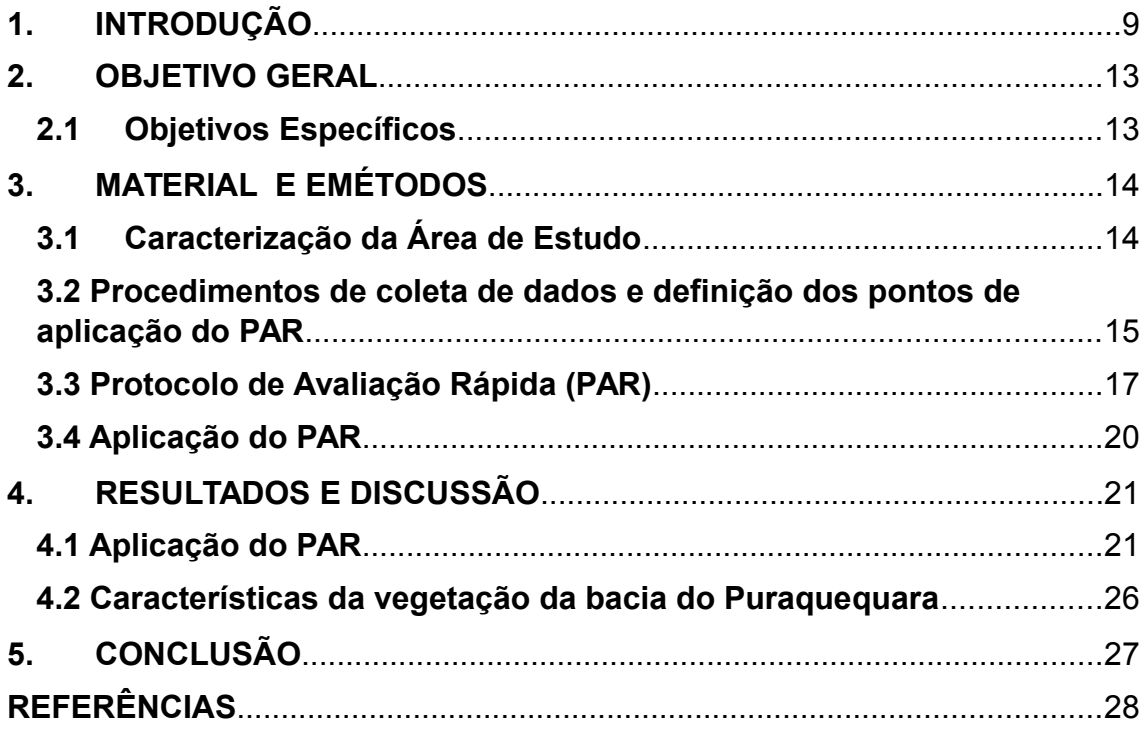

## <span id="page-11-0"></span>**1. INTRODUÇÃO**

O ambiente aquático tem grande importância no que diz respeito à diversidade biológica, como as espécies de animais e vegetais que desempenham papel importante no ecossistema.

As bacias hidrográficas são um grande exemplo de ambiente aquático que de acordo com Pires *et.al.* (2002), podem ser conceituadas como terras que são drenadas por um curso de água principal e seus afluentes. Este ambiente sofre impactos ambientais constantes, sendo a ação antrópica um fator primordial para a causa da degradação do ambiente aquático, por isso Santos e Alves (2013, p.1) afirmam que

> As ações antropogênicas em sua grande maioria atuam de forma negativa no ambiente, principalmente quanto executadas em cursos d'água no espaço urbano. Decorrentes destas ações presenciam-se a cada ano no território brasileiro, diversos problemas como inundações, poluição dos cursos d'águas, doenças de veiculação hídrica, perdas de bens materiais e até mesmo de vida, reduzindo a qualidade de vida de uma grande parcela da população.

 Visto isso, a Política Nacional de Recursos Hídricos, Lei nº 9.433/97, estabelece como um de seus fundamentos (Brasil, 1997) que a água é um recurso natural de domínio público, limitada, sendo responsabilidade do Poder Público, usuários e comunidades gerir este bem.

O município de Manaus, no estado Amazonas, Brasil, tem uma população estimada de 2.130.264 e densidade de 158,06 hab/km<sup>2</sup> (IBGE, 2017), sendo que São Raimundo, Educandos, Puraquequara e Tarumã são os quatro ecossistemas que formam a rede hidrográfica do município de Manaus, que ao somar toda sua extensão chega a aproximadamente 34.000 ha (TORREZANI, 2016).

As bacias hidrográficas têm relevância para a região na qual se encontram, pois abastecem as cidades, auxiliam na agropecuária e em atividades industriais. Bem como Albuquerque (2012, p.204), afirma que "as bacias hidrográficas representam a área de captação de um recurso fundamental para a vida humana, a água. Este recurso é forte atrativo para

diversos tipos de atividades como: irrigação, lazer, navegação, energia, uso doméstico, moradia e outras".

As bacias do São Raimundo e Educandos, que desaguam no rio Negro, e a bacia do rio Puraquequara, que desagua no rio Solimões, são as duas principais bacias localizadas na área urbana de Manaus (LIMA; MIRANDA, 2001), porém esta localização gera consequências que as prejudicam. Com o aumento da população na área urbana da cidade, ocorre a consequente falta de moradia que supra toda a demanda populacional, levando as famílias a ocuparem áreas de forma desordenada, as invasões.

 A partir da década de 1980, as zonas norte e leste de Manaus, passaram a ser ocupadas de forma desordenada, o que resultou em perdas da cobertura vegetal, assoreamento e poluição de igarapés, por isso se tornaram hoje as áreas mais atingidas pela degradação ambiental (SANTOS; ALVES, 2013). A criação do Polo Industrial de Manaus (PIM) impulsionou esse processo, devido à urbanização gerada a partir de seu funcionamento. A ocupação desordenada que ocorre na área da bacia do rio Puraquequara, localizada no bairro de mesmo nome na zona leste da cidade de Manaus, ocasiona a poluição da mesma por parte da população que passa a viver na localidade.

Desde o início de sua ocupação, a bacia do Puraquequara sofre com as consequências geradas pela ocupação humana. A Superintendência da Zona Franca de Manaus adquiriu em 1978 a região do Distrito Industrial II, pois esta área seria a melhor para atender a instalação de empresas e demanda de investidores (MOLINARE; VIEIRA, 2006). Desta forma, devido à expansão industrial, a paisagem da bacia do Puraquequara modificou-se, gerando perdas ambientais como assoreamento do solo, perda da cobertura vegetal e alteração da qualidade da água.

Atividades como construção e manutenção de embarcações (denominadas de estaleiros navais); agricultura familiar; pescado para venda e subsistência, áreas de abatedouro bovinos e frigoríficos que realizam o corte bovino, bem como usam as águas superficiais para higienização e lavagem das barcaças; flutuantes ao longo do rio Puraquequara e balneários utilizados para recreação de moradores e turistas são algumas das atividades exercidas atualmente no entorno da bacia (NEVES, 2018). Para a existência dessas atividades, houve o crescente desmatamento de áreas e com o seu funcionamento, o descarte de resíduos sólidos e quaisquer outros impactos causados pela presença do homem são sentidos pela bacia do Puraquequara, principalmente alterando a qualidade da água.

Visando o monitoramento da qualidade da água da bacia, há estudos que realizam a análise físico-química das águas da superfície da bacia (LOPES; SILVA, 1999), obtendo assim, como resultado, qual o nível de degradação da área. As análises físico-químicas, utilizam equipamentos que medem parâmetros como, oxigênio dissolvido, turbidez da água, pH, dentre outros. O monitoramento do estado de conservação da bacia é necessário para que futuramente se criem projetos que visem sua proteção.

Outro parâmetro utilizado para o monitoramento da qualidade da água é a partir da vegetação, mais especificamente de florestas ripárias. "As matas ciliares ou florestas ripárias, matas de galerias e florestas ribeirinhas, podem ser compreendidas como cobertura vegetal nativa, e também por sistema florestal comumente situada em faixas de margens de rios, outros corpos de água, em torno de nascentes, lagos, represas artificiais ou naturais" (CASTRO *et.al*., 2017, p.1)

 De acordo com Tundisi e Tundisi (2010, p.68) "as florestas ripárias são um componente fundamental dos ecossistemas de rios, represas e lagos", pois elas ajudam no processo de infiltração da água no solo, mantém a qualidade da água, mantém a estabilidade térmica da água ao fornecerem sombra à mesma, protegem o solo contra o impacto da chuva, dificultam a poluição e assoreamento dos recursos hídricos, diminuem as erosões e servem de hábitat e alimento para as espécies de animais presente na área (FREITAS *et. al*., 2013). Outra grande importância das florestas ripárias, também chamadas de "mata ciliares" são que, ao serem preservadas irão armazenar carbono em grande quantidade, impedindo que este gás vá para a atmosfera. Caso contrário, com o desmatamento e consequente degradação dessa vegetação haverá a emissão de dióxido de carbono para a atmosfera. (ZELARAYÁN *et. al*., 2015)

Observando a relação benéfica entre vegetação ripária e ambientes aquáticos, o Código Florestal (Brasil, 2012), em seu Art. 3º, inciso II, da lei 12.651 definiram como Área de Preservação Permanente (APPs) uma área que esteja coberta ou não por uma vegetação nativa. Caso estas áreas exerçam a função ambiental de preservar os recursos hídricos, a paisagem, a estabilidade geológica e a biodiversidade, facilitando o fluxo gênico de fauna e flora, protegendo o solo e assegurando o bem-estar das populações humanas, serão consideradas APPs.

Desta forma, a vegetação ripária faz parte das Áreas de Preservação Permanente (APPs) de cursos d'água, devendo ser protegida por lei. Caso haja destruição da mata ripária, o ambiente aquático irá sofrer com as consequências, visto que ficarão desprovidos da proteção da vegetação.

O monitoramento da qualidade da água na bacia do Puraquequara, usando a análise das matas ciliares, dá-se por meio do método denominado de Protocolo de Avaliação Rápida de rios (PAR) que tem como característica sua rapidez para se obter os dados, podendo ser aplicado por profissionais ou apenas pessoas bem treinadas.

O PAR é um método que consiste em perguntas sobre a vegetação de um determinado local que são respondidas por observações in loco. Os dados obtidos são de nível qualitativo da qualidade da água (BERSOT *et al*., 2015, p.278) e "permitem obter uma pontuação do estado de conservação em que os rios se encontram. Em algumas situações, os protocolos são adaptados uma vez que o ecossistema fluvial estudado pode apresentar diferentes tipos de vegetação, clima, solo, relevo, dentre outros aspectos" (BIZZO *et al*., 2014).

As ocupações desordenadas as margens da bacia do Puraquequara geram problemas de degradação ambiental na área, em específico da qualidade da água, devido ao nível de urbanização que é levado até o local, tornando-o propício a altos níveis de alteração ambiental.

A vegetação ripária presente nas margens da bacia assume papel de importância quando preservadas, visto que protegem os rios, por exemplo, do assoreamento, entre outros fatores. A degradação desse tipo de vegetação causa danos à qualidade da água da bacia, e esta água, é fomento para abastecer as atividades de sobrevivência tanto da população quanto do ambiente, para a sobrevivência de outras espécies de animais que dependem dos recursos fornecidos pela mesma. Assim, o estudo no monitoramento da qualidade da água através da vegetação ripária faz-se necessário.

A análise da qualidade de água da bacia do rio Puraquequara através do Protocolo de Avaliação Rápida (PAR) é capaz de mostrar de maneira rápida, sem altos custos e confiável como se encontra a qualidade da água através da vegetação ripária, pois a forma de monitoramento é feita a olho nu, podendo ser realizada por qualquer pessoa que receba o devido treinamento a respeito das características da bacia e da vegetação. O PAR não exige altos custos, visto que o material de trabalho é um protocolo com informações da vegetação ripária, e é confiável quanto aos resultados qualitativos obtidos.

O monitoramento da qualidade de água de rios normalmente exige equipamentos com altos custos. Mesmo sendo confiável, o PAR apresenta dois aspectos primordiais: baixo custo e confiabilidade dos resultados obtidos.

## <span id="page-15-1"></span>**2. OBJETIVO GERAL**

Avaliar a qualidade da água em área de maior influência antrópica e em área de menor influência antrópica, na bacia do Rio Puraquequara na cidade de Manaus-AM, com base na análise de vegetação ripária.

## <span id="page-15-0"></span>**2.1 Objetivos Específicos**

- Identificar aspectos da vegetação ripária na Bacia do Rio Puraquequara em área com maior influência antrópica e em área de menor influência antrópica;
- Relacionar os aspectos identificados na vegetação ripária da bacia com a qualidade da água nos locais em estudo;
- Descrever características gerais da vegetação ripária da área de estudo.

## <span id="page-16-1"></span>**3. MATERIAL E MÉTODOS**

## <span id="page-16-0"></span>**3.1Caracterização da Área de Estudo**

A área de estudo está inserida na bacia do Puraquequara, zona leste da cidade, compreendida na margem direita do Rio Negro. Considerada uma área de Proteção Ambiental em processo de estabelecimento, pela Lei n° 671/2002 que instituiu o Plano Diretor Urbano e Ambiental na cidade de Manaus, da qual abrange toda a bacia do Rio Puraquequara, incluindo as áreas de transição.

A bacia hidrográfica do Puraquequara inclui os bairros do Jorge Teixeira, Distrito Industrial II, Puraquequara, Reserva Adolfo Ducke e fica localizada sobre as seguintes coordenadas geográficas 2º42' S e 3º06' S, 59º58' W e 59º42' W. Estando situada sobre a formação Alter do Chão. Foi a partir do século XX, que a região passou a ser ocupada com a criação da Vila do Puraquequara. Em 1990, assentamentos com cerca de trezentas famílias, foram implementados pela Prefeitura de Manaus. Em seguida, no mesmo ano, a Vila do Puraquequara foi elevada à categoria de bairro pelo decreto municipal lei 671/02 do plano diretor do município, elevando o número de moradores no local (MIRANDA, 2017).

O nome Puraquequara significa Morada do Poraquê, devido ao peixe poraquê, também chamado de enguia de água doce. O peixe dá pequenos choques elétricos nas árvores, e come os frutos que caem. (ROCHA, 2014)

O Centro de Instruções de Guerra na Selva (CIGS) encontra-se na margem oposta à vila do Puraquequara. Este foi cedido pelo Governo do Amazonas à União e protegido pela Lei nº 939 de 8 de julho de 1970. Seus limites estão devidamente definidos (VARGAS & FRAXE, 2014)

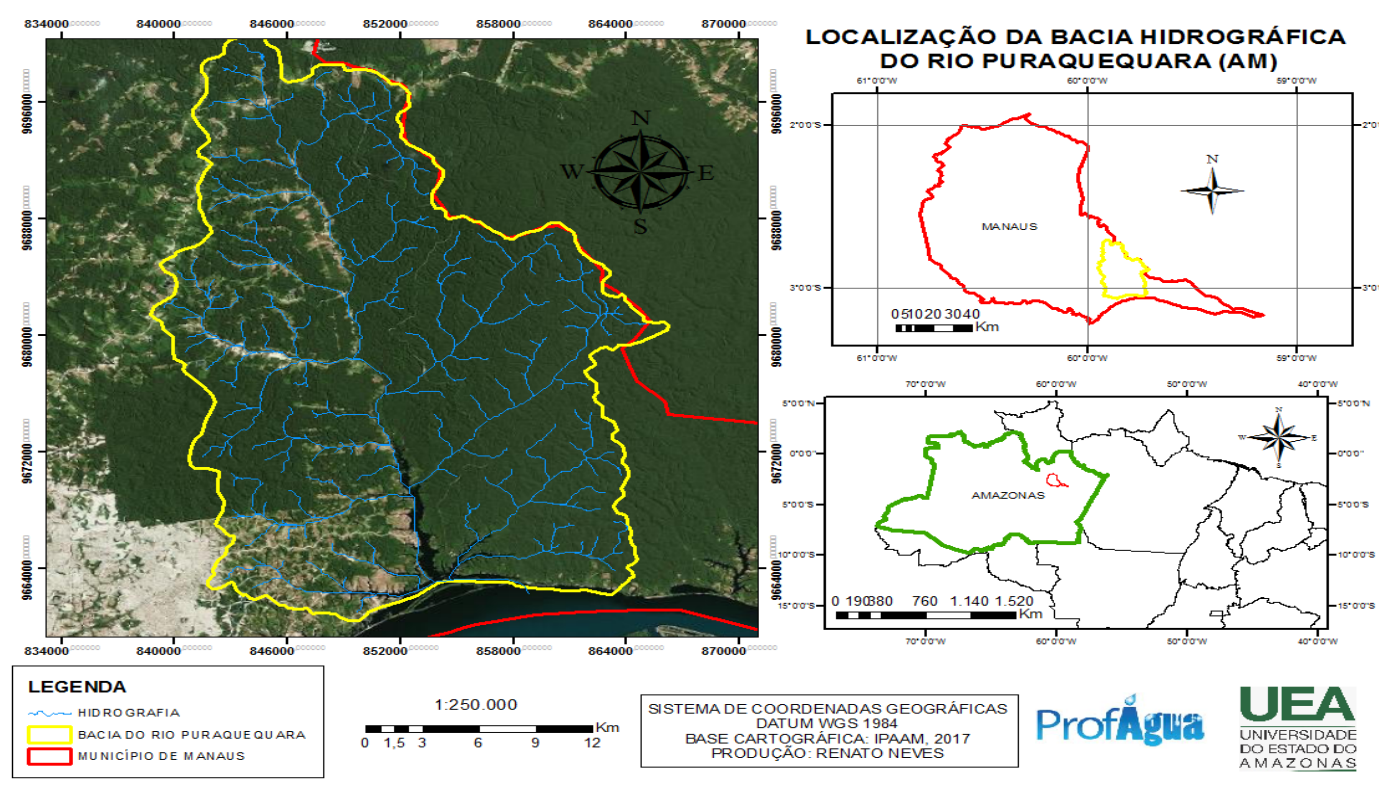

#### <span id="page-17-0"></span>**Figura 1 -** Localização da bacia do rio Puraquequara em Manaus, Amazonas, Brasil

Fonte: NEVES, 2018

# <span id="page-17-1"></span>**3.2 Procedimentos de coleta de dados e definição dos pontos de aplicação do PAR**

Para elaboração da pesquisa, foram delimitadas quatro Áreas de Preservação Permanente – APP durante visitas na área de estudo, sendo duas áreas com influência antrópica e outras duas com vegetação predominantemente primária e com baixa presença humana (controle).

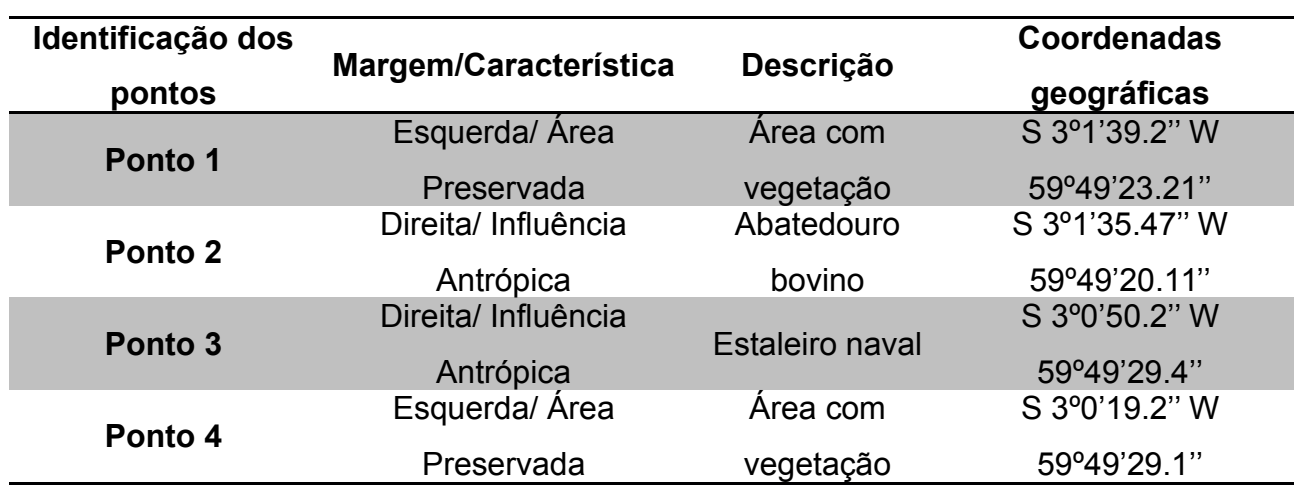

<span id="page-18-1"></span>**Tabela 1 -** Localização dos pontos de aplicação do PAR na bacia hidrográfica do rio **Puraquequara** 

Fonte: SARKIS, 2019

### <span id="page-18-0"></span>**Figura 2 -** Distribuição dos quatro pontos de aplicação do PAR ao longo da bacia do rio Puraquequara

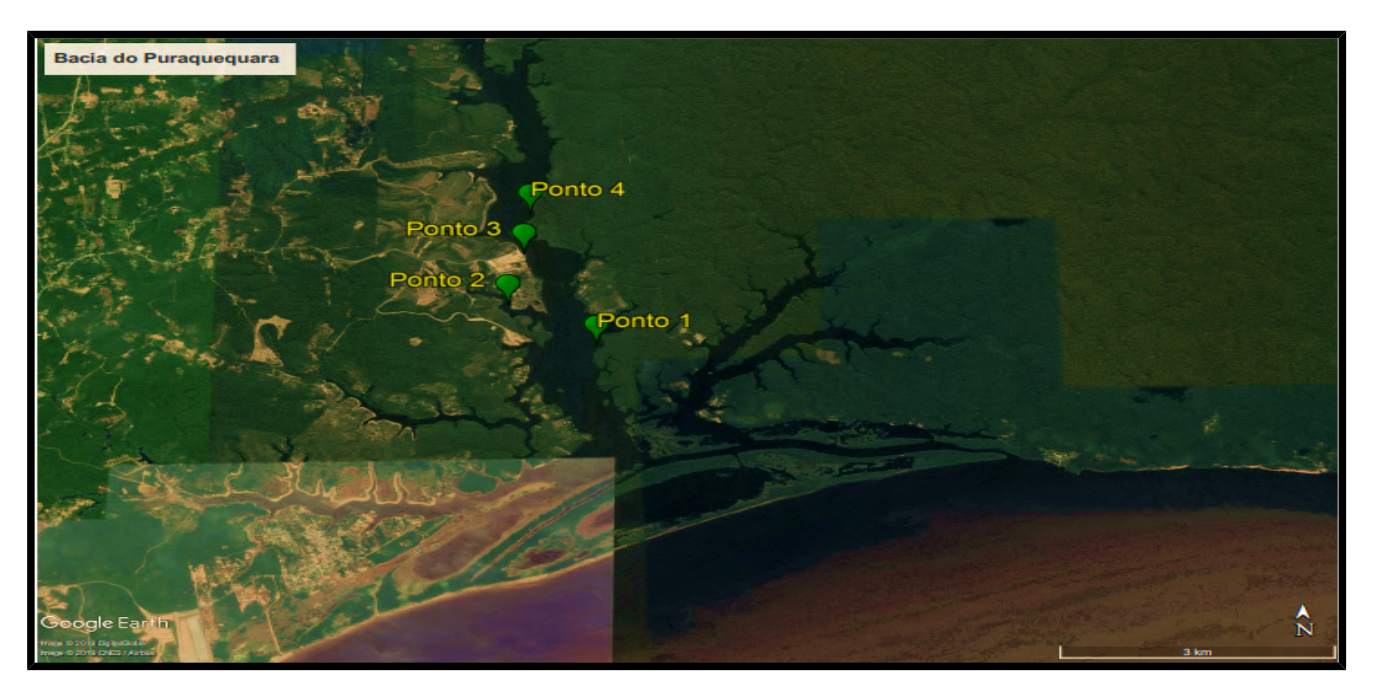

Fonte: SOUZA, 2019

Os pontos um e quatro eram as áreas controle, parcialmente longe de influência humana, enquanto que os pontos 2 e 3 totalmente influenciados pela ação da população da área. O ponto dois fica localizado na área de abatedouro bovino, enquanto que o ponto 3 fica localizado na área de estaleiro naval.

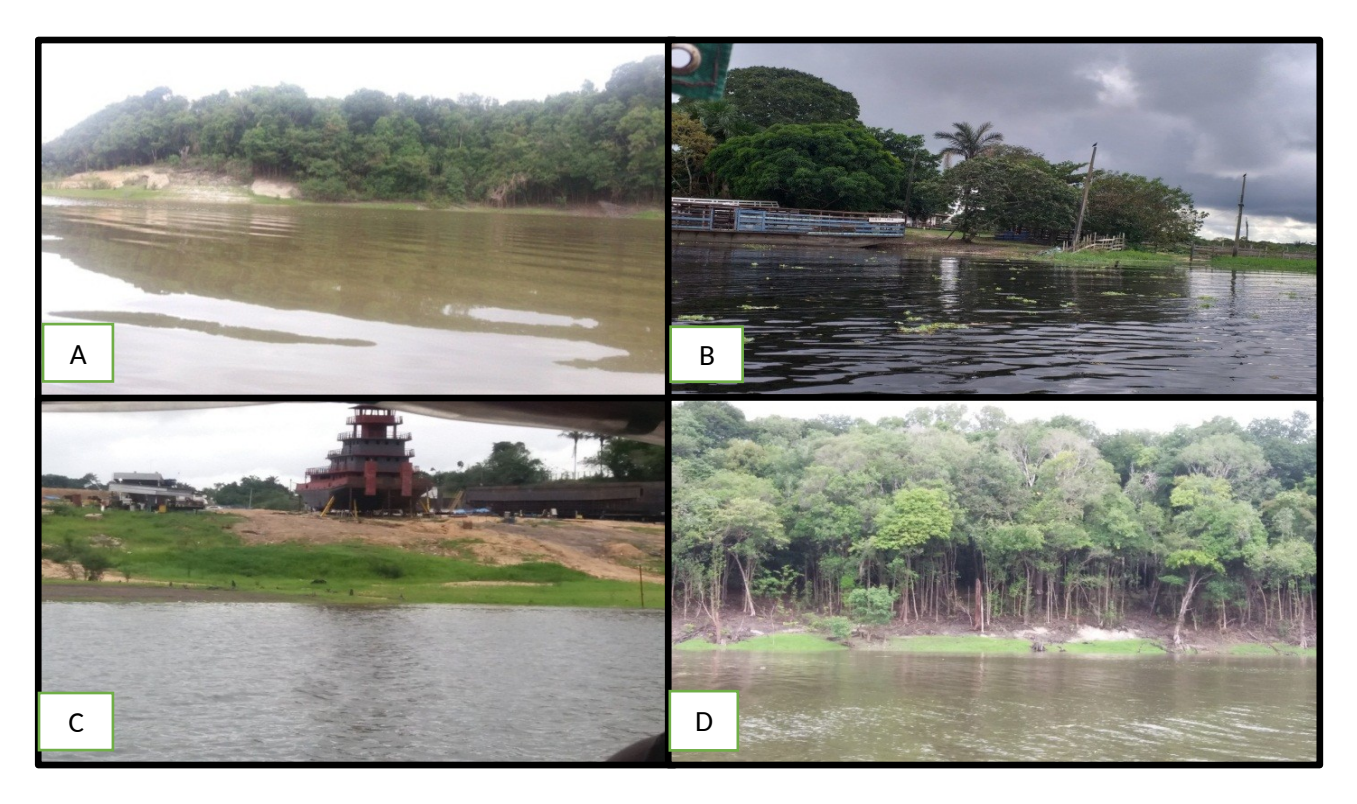

<span id="page-19-0"></span>**Figura 3 -** A) Ponto 1 com baixa influência antrópica; B) Ponto 2 abatedouro bovino; C) Ponto 3 estaleiro naval; D) Ponto 4 com baixa influência antrópica.

Fonte: SILVA, 2018

Para se chegar aos pontos selecionados, a equipe utilizou uma embarcação a motor, com saída pela vila do Puraquequara. O equipamento *Garmin eTrex Vista H* – GPS foi usado para precisar as referências das coordenadas geográficas e assim, acessar os pontos.

## <span id="page-19-1"></span>**3.3 Protocolo de Avaliação Rápida (PAR)**

O protocolo utilizado para avaliar as condições ambientais da bacia do Puraquequara, tem como base o protocolo utilizado por Callisto *et. al*. (2002). O Protocolo utilizado como base para pesquisa é composto por 22 questões, que buscam gerar uma caracterização física do curso d'água em avaliação.

Inicialmente foi feita uma seleção de aspectos da vegetação ripária característica de ambiente amazônico para adaptar o referido protocolo de Avaliação Rápida (PAR). Ao final, foram retirados sete parâmetros do PAR de Callisto *et.al.*, pois não condiziam com os aspectos da área de estudo.

O PAR é dividido em dois quadros, com nove parâmetros no primeiro, e o segundo quadro com seis parâmetros. Cada um desses parâmetros possui uma pontuação: o primeiro quadro buscou avaliar características de cada ponto da bacia e o nível de impacto ambiental oriundos das atividades humanas. Enquanto o segundo quadro, buscou avaliar as condições do ambiente de cada um dos quatros pontos e o nível de conservação. No quadro um cada um dos parâmetros possui três critérios para atribuir uma pontuação, variando de 4, 2 e 0 pontos. Enquanto que no quadro dois, existem quatro critérios para se atribuir uma pontuação, podendo ser 5, 3, 2 ou 0 pontos. A pontuação será feita de acordo com a atribuição de cada avaliador. Ao final foi feito o somatório para posteriormente comparar com o quadro final de pontuação do nível de perturbação de cada trecho analisado.

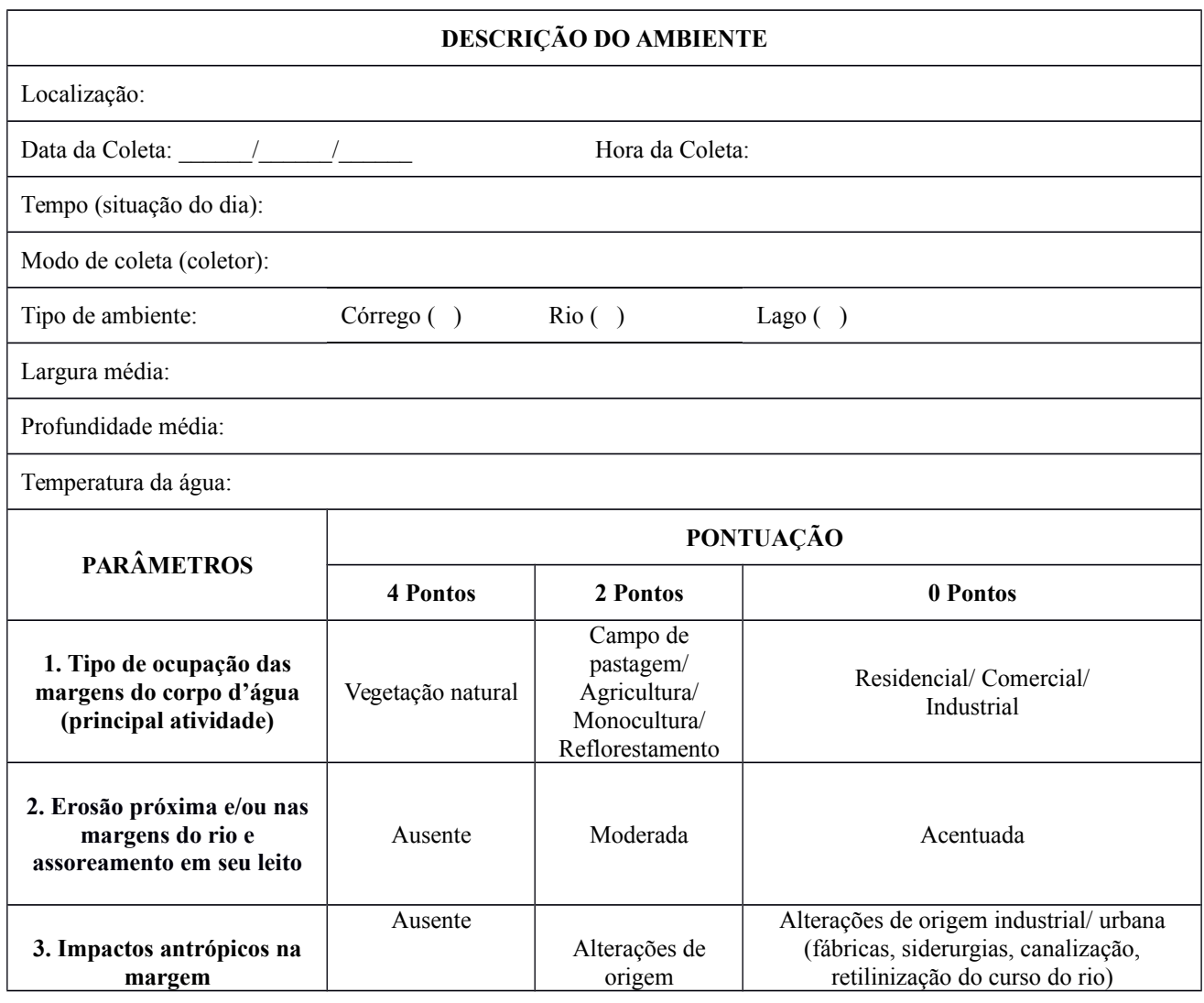

<span id="page-20-0"></span>**Figura 4 -** PAR adaptado.

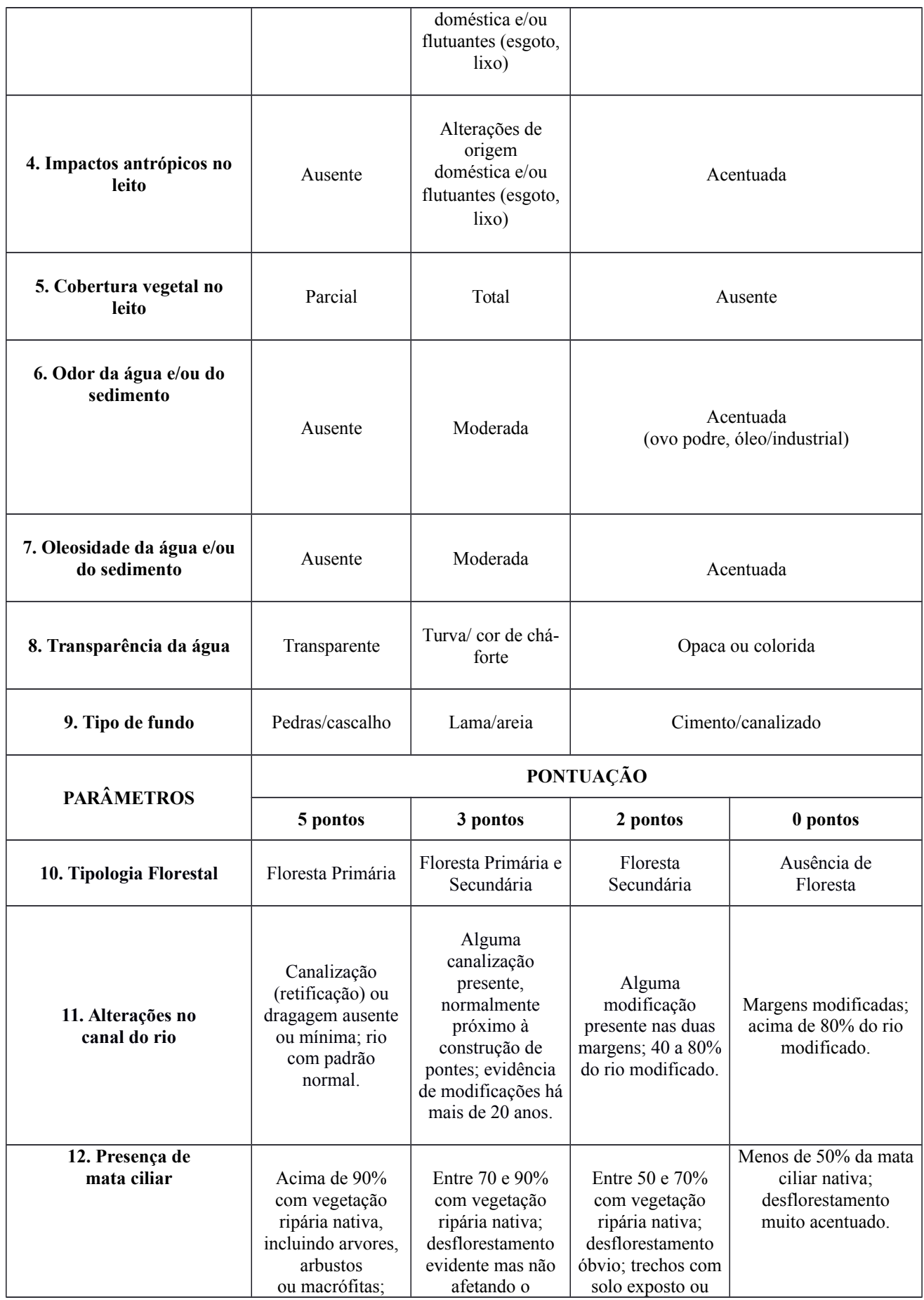

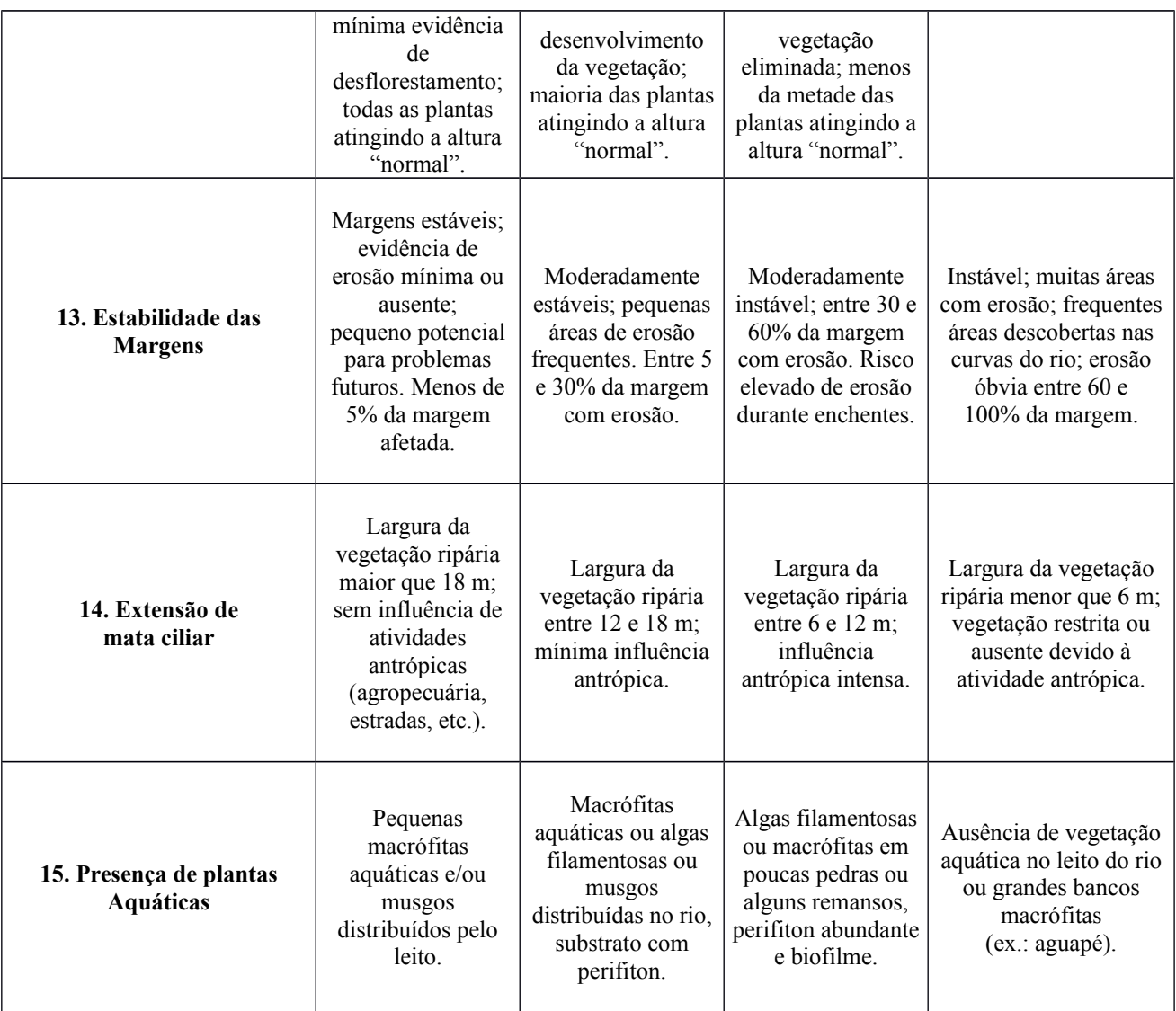

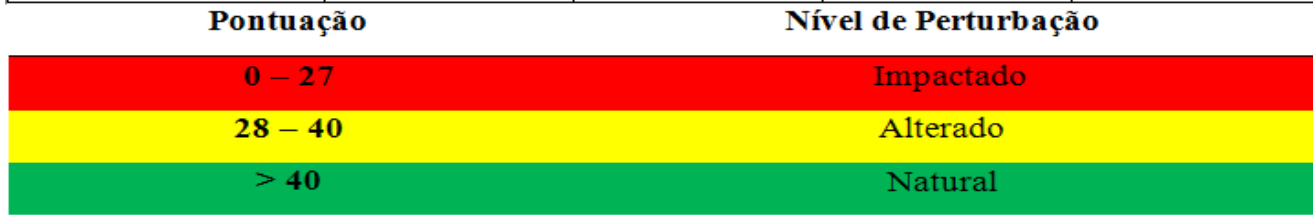

Fonte: SOUZA, 2018

# <span id="page-22-0"></span>**3.4 Aplicações do PAR**

Os protocolos foram aplicados bimestralmente no período de cheia e no período de vazante, totalizando seis registros na área, em tempos diferentes, no período de um ano (agosto de 2018 a julho de 2019). Os meses foram Setembro, Outubro, Novembro, Fevereiro, Abril, Julho. O PAR foi aplicado por

quatro avaliadores. Durante as idas ao local de estudo, cada avaliador recebia caneta e protocolo.

## <span id="page-23-2"></span>**4. RESULTADOS E DISCUSSÃO**

## <span id="page-23-1"></span> **4.1 Aplicações do PAR**

Os resultados obtidos informam que os quatros pontos de aplicação do PAR, foram classificados nos três estados (natural, alterado e impactado) e que não houve diferenças significativas entre os quatro avaliadores. Realizou-se a média das pontuações de cada avaliador nos quatros pontos delimitados, e assim, cada um foi classificado ao final em um dos três níveis de perturbação de qualidade da água de acordo com o protocolo.

O primeiro ponto de aplicação do PAR é considerado uma área com baixa influência antrópica, e por isso, durante os seis meses, foi classificado como Natural pelos quatros avaliadores. É um ponto com forte presença de mata ciliar, longe de qualquer ambiente industrial ou de pastagem e com presença de mata primária em grande proporção.

<span id="page-23-0"></span>O segundo ponto é um local conhecido como abatedouro bovino, com fraca presença de mata ciliar e próximo a ambiente de pastagem e moradias, ou seja, um ambiente com forte influência antrópica. Foi possível observar a presença de vegetação primária e secundária no local. Durante os seis meses variou entre ambiente Alterado e Impactado. Neste local, também houve a forte presença de macrófitas aquáticas em três meses de aplicação do PAR, sendo um indicador forte de água com baixa qualidade. Para Oliveira e Nunes (2008), devido a forte presença humana nas áreas margianais de rios, os impactos como, lançamento esgoto doméstico, lixo domiciliar, desmatamento da vegetação ripária, com a finalidade de ocupação, contribuem significativamente para que a qualidade ambiental seja reduzida.

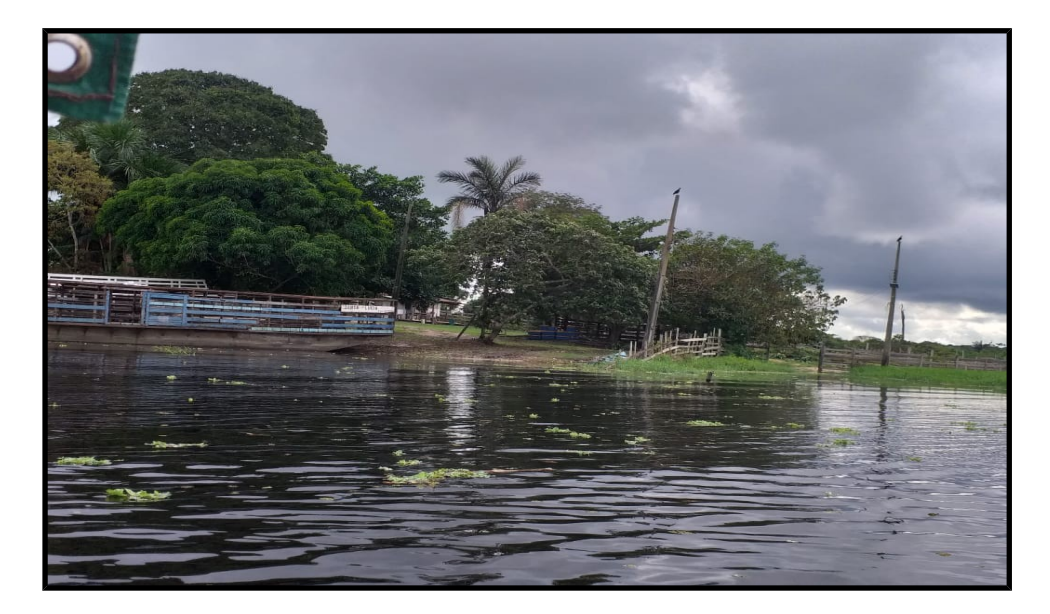

Fonte: SILVA, 2019

O terceiro ponto localiza-se próximo a uma área de estaleiro naval. Pela influência antrópica houve alterações no ambiente, pois a presença de mata ciliar é baixa, não havia presença de mata primária, prevalência de mata secundária, óleo presente na água durante alguns meses da aplicação do PAR devido às atividades realizadas no local, construção e reparo de embarcações. Por isso, o estado da qualidade da água deste local foi classificado como Impactado nos meses da pesquisa.

O quarto ponto, assim como o primeiro, mostrou-se bem conservado com forte presença de mata ciliar e longe de influência antrópica, por isso foi classificado como Natural durante todos os meses de aplicação.

Os dados com a classificação do nível de perturbação durante os seis meses de aplicação do PAR na bacia do Puraquequara podem ser observados nas tabelas abaixo. Na tabela 2, pode-se observar a análise do mês de setembro, sendo este o primeiro mês. A diferença inicia a partir do segundo mês, novembro, no ponto dois (abatedouro bovino), que passa de impactado para alterado e assim continua pelos meses de outubro, novembro e fevereiro, voltando a ser classificado como impactado nos meses de abril e julho. Nas tabelas seguintes de 3 (três) até 7 (sete) não há mudanças significativas quanto a classificação do nível de perturbação nos seis meses de estudo, pelo olhar dos quatro avaliadores, permanecendo os pontos um, dois e quatro iguais durante todos os seis meses com o mesmo nível de perturbação.

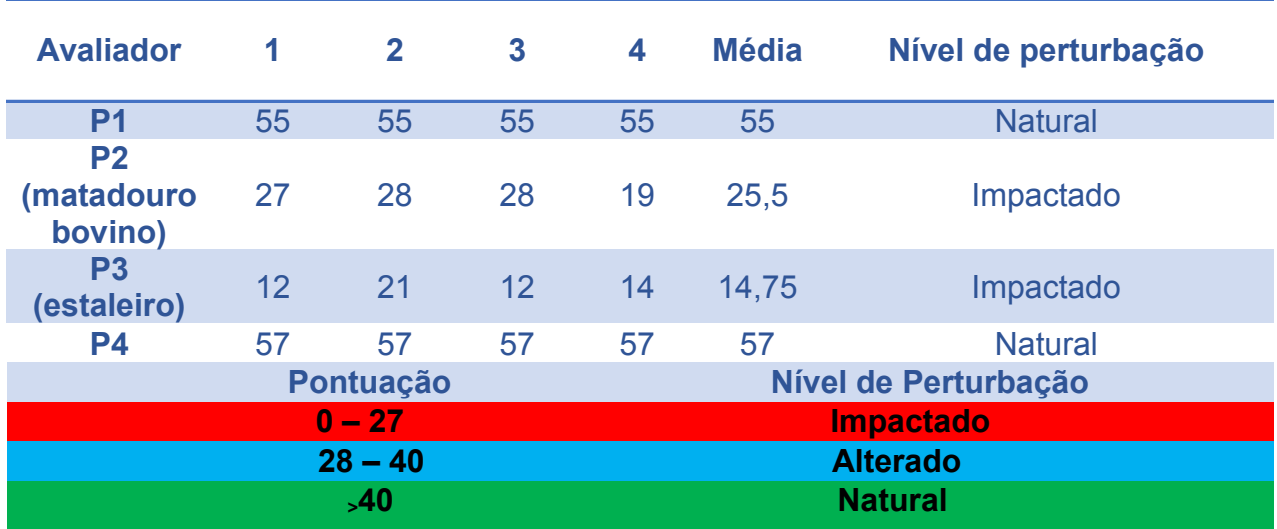

<span id="page-25-2"></span>**Tabela 2 -** Classificação do nível de perturbação (Setembro)

Fonte: SILVA, 2019

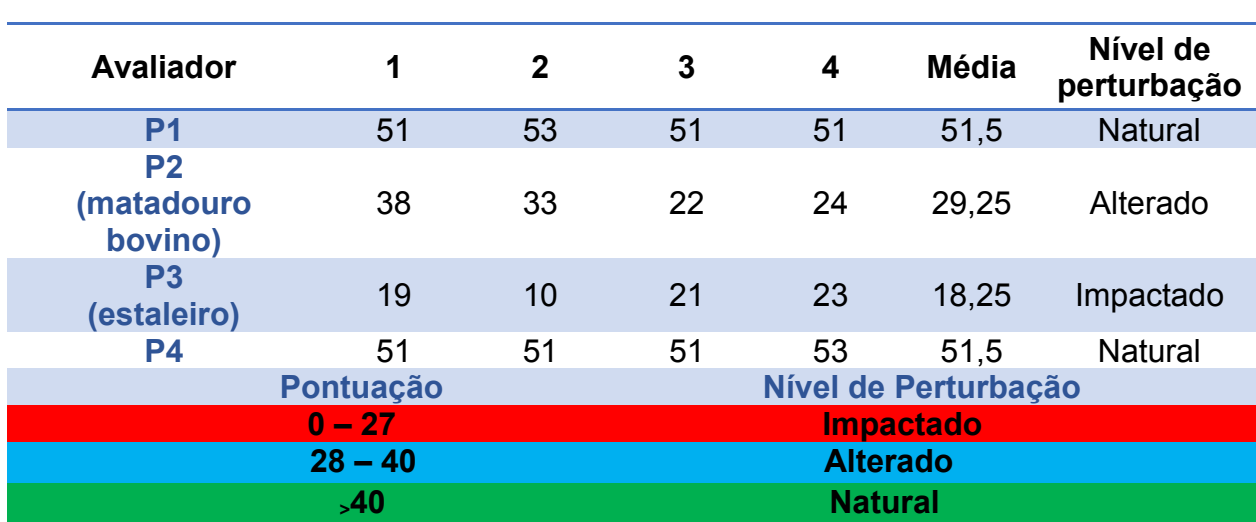

<span id="page-25-1"></span>**Tabela 3 -** Classificação do nível de perturbação (Outubro).

<span id="page-25-0"></span>Fonte: SILVA, 2019

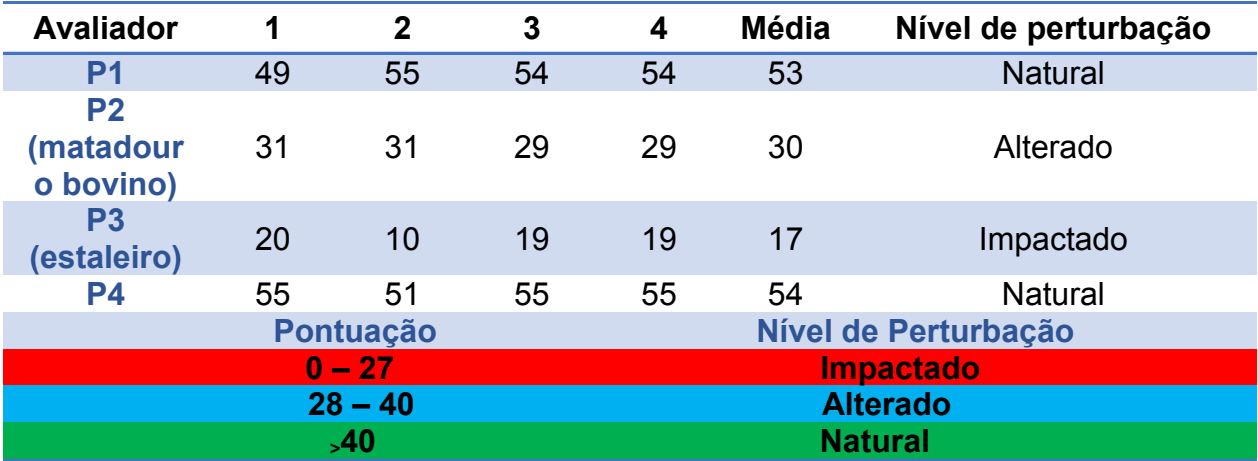

Fonte: SILVA, 2019

<span id="page-26-1"></span>**Tabela 5 -** Classificação do nível de perturbação (Fevereiro).

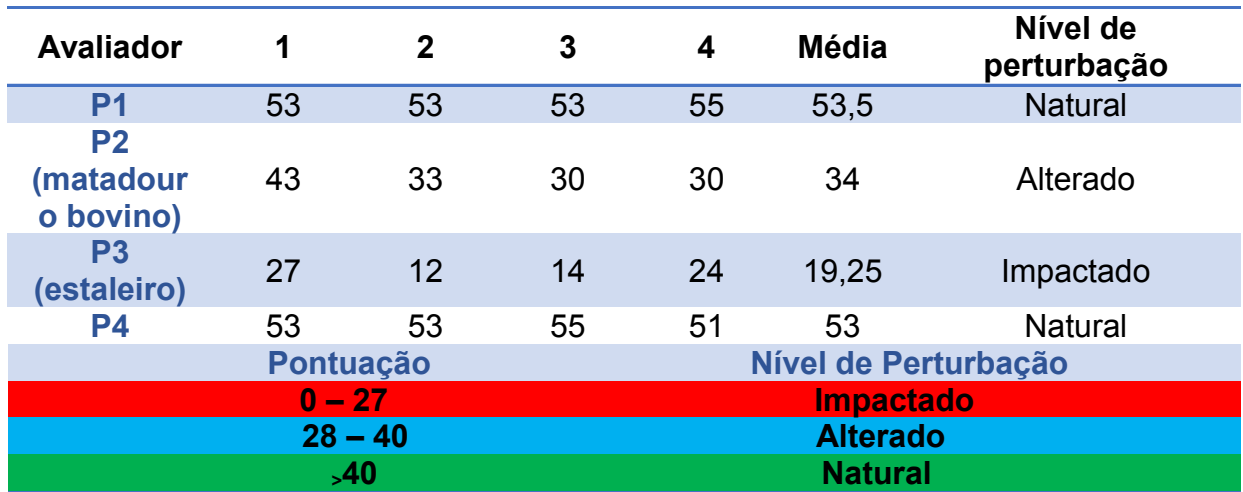

<span id="page-26-0"></span>Fonte: SILVA, 2019

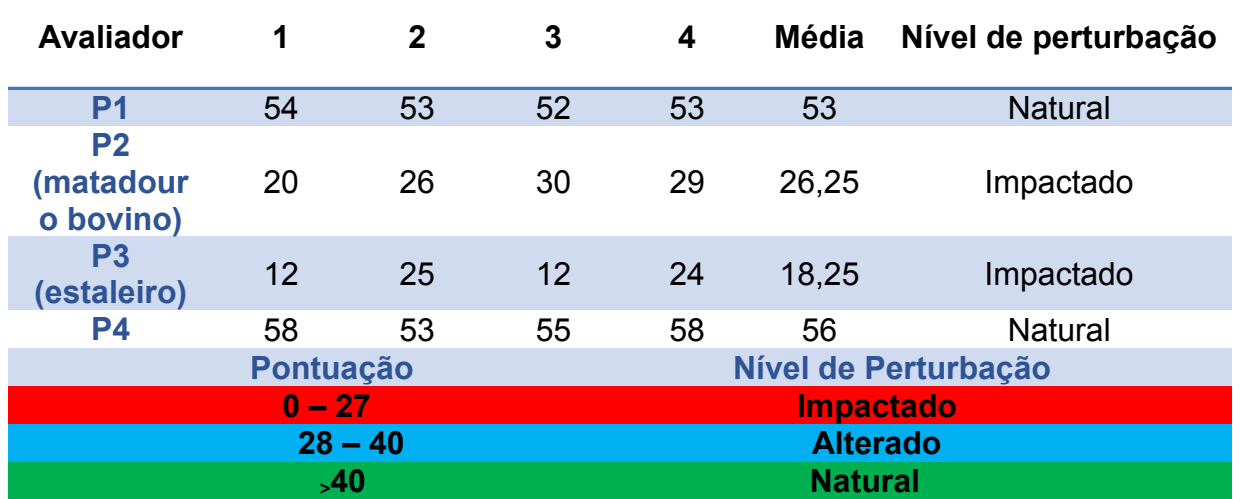

Fonte: SILVA, 2019

| <b>Avaliador</b>                        | 1  | $\mathbf 2$ | 3                    | 4              | <b>Média</b> | Nível de<br>perturbação |  |
|-----------------------------------------|----|-------------|----------------------|----------------|--------------|-------------------------|--|
| P <sub>1</sub>                          | 53 | 53          | 51                   | 53             | 52,5         | <b>Natural</b>          |  |
| P <sub>2</sub><br>(matadouro<br>bovino) | 34 | 15          | 36                   | 41             | 31,5         | Impactado               |  |
| P3 (estaleiro)                          | 22 | 22          | 24                   | 14             | 20,5         | Impactado               |  |
| <b>P4</b>                               | 53 | 55          | 53                   | 55             | 54           | <b>Natural</b>          |  |
| Pontuação                               |    |             | Nível de Perturbação |                |              |                         |  |
| $0 - 27$                                |    |             | <b>Impactado</b>     |                |              |                         |  |
| $28 - 40$                               |    |             | <b>Alterado</b>      |                |              |                         |  |
| 540                                     |    |             |                      | <b>Natural</b> |              |                         |  |

<span id="page-27-0"></span>**Tabela 7 -** Classificação do nível perturbação (Julho)

Fonte: SILVA, 2019

A avaliação pelo PAR não se modificou de avaliador para avaliador, visto que os quatros tinham conhecimento na área e não houve dificuldades de aplicação do PAR. A localização dos quatros pontos justifica o nível de perturbação de cada local, pois em dois pontos havia fortes atividades humanas sendo exercidas, como é o caso do abatedouro bovino (P2), e o estaleiro naval (P3). P1 e P4 ficavam longe de atividades humanas, então é normal estes estarem em um bom estado de preservação. Sarkis *et. al*. (2019), afirma que o abatedouro bovino, produz efluentes líquidos, cuja composição é de: sangue, urina, proteínas, nutrientes, fósforo, nitrogênio e gorduras. Estes efluentes quando incorporadas ao corpo hídrico receptor sem tratamento, tornam-se grandes contribuintes de carga orgânica em matéria. Caso não haja qualquer tipo de tratamento adequado, haverá comprometimento da qualidade das águas do trecho. Bersot *et al.* (2015), analisaram trechos do rio Imbé, Rio de Janeiro, e obtiveram resultados semelhantes, onde os trechos analisados apresentaram particularidades em relação às características ambientais e consequente qualidade da água. Neste estudo do rio Imbé, o quinto ponto de análise foi considerado o mais conservado e próximo ao natural, isto devido a forte presença dos paredões rochosos e da mata ciliar que ajudaram a preservar as características naturais das margens e leito do rio, semelhante ao P1 e P2 da bacia do Puraquequara, que devido a forte presença de mata ripária com vegetação primária em prevalência, recebeu classificação de Natural nos meses de estudo.

## <span id="page-28-0"></span> **4.2 Características da vegetação da bacia do Puraquequara**

A bacia do Puraquequara apresenta Floresta Ombrófila Densa de Terras Baixas, cujas principais fisionomias encontradas são: Floresta Ombrófila Densa, em estágio inicial apresentando sucessão secundária, área de Ecótono e Floresta de campinarana, assim como florestas de igapó. A cobertura vegetal é de floresta tropical quase que totalmente preservada, entretanto, já conta com presença humana em sítios e balneários ao longo das drenagens (ESCOBAR, 2016). A forte presença humana ao longo das drenagens da bacia ocasionou perda de parte da cobertura vegetal, mas existem áreas ainda com baixa presença humana, onde ainda é possível observar características de vegetação primária e pouco impacto da vegetação.

De acordo com o Manual Técnico de uso da Terra (IBGE, 2013), há classes de acordo com o tipo de ocupação da terra, dentre elas há destaque para Vegetação Primária, Vegetação Secundária e Mancha Urbana. A primeira caracteriza-se pela fraca presença e efeitos da ação humana, com forte cobertura vegetal, rica em biodiversidade e sem afetar suas características originais em estrutura e composição. Enquanto a segunda caracteriza-se por apresentar áreas que sofreram supressão vegetal, mas já se encontram em um estado avançado de regeneração natural da vegetação. Enquanto a terceira

caracteriza-se pela presença de forte concentração populacional, como vilas, comunidades, cidades, com características opostas a uma área rural.

Em seu estudo na área do Puraquequara, Neves (2018), mostra que com o passar dos anos a cobertura vegetal da área em estudo foi se perdendo, onde a vegetação primária diminui e a vegetação secundária juntamente com as manchas urbanas aumentou. O estudo foi realizado em 2005, 2010 e 2016, onde no primeiro ano, foi constado o predomínio da classe de vegetação primária, correspondendo ao total de 81,15%, percentual indicando uma extensão de 562,76 Km² de áreas verdes. Para a vegetação secundária, os resultados obtidos foram de 7,74%, correspondendo a 53,73 Km² de área coberta. Enquanto que A mancha urbana apresentou 0,26%, distribuída em extensão territorial de 1,86 Km². No ano de 2010, verificou-se perda da vegetação primária, pois agora os resultados obtidos foram de percentual de 79,89% para uma extensão de 554,63 Km². Para a vegetação secundária houve um aumento com percentual de 8,99% (3,82 Km²). Enquanto que a mancha urbana atingiu um percentual de 0,67%, ocupando 4,65 Km² da área da bacia. Por fim, no ano de 2016, a vegetação primária continuou a diminuir, atingindo o percentual de 78,78% para uma área de 546,34 Km². Já a vegetação secundária atingiu 7,36% e sua área de abrangência foi quantificada em 51,05 Km², enquanto a mancha urbana correspondeu a 8,58 Km² (1,23%). A área de mancha urbana corresponde a Vila do Puraquequara em si, que possui todas as moradias da população.

## <span id="page-29-0"></span>**5. CONCLUSÃO**

Os quatro pontos de aplicação do PAR foram classificados nos três níveis de perturbação, mas apenas o ponto dois teve a classificação variando entre alterado e impactado (3 meses alterado e 3 meses impactado).

A visão dos quatro avaliadores não diferiu e todos os demais pontos permaneceram iguais, mesmo nível de perturbação por 6 (seis) meses.

Os pontos um e quatro por estarem em uma área longe de influência antrópica, foi considerado natural, e os pontos três e quatro, por estarem sobre áreas de pastagem, moradias e industrial, foram classificados como alterado ou impactado.

O PAR mostrou-se eficiente para análise da qualidade da água do rio Puraquequara, mesmo com resultados qualitativos. Considerado uma ferramenta de baixo custo financeiro, foi capaz de identificar as características básicas da área estudada, com resultados rápidos.

## <span id="page-30-0"></span>**REFERÊNCIAS**

ALBUQUERQUE, A. R. da C.. Bacia Hidrográfica: Unidade De Planejamento Ambiental. **REVISTA GEONORTE**, v.4, n.4, p.201 – 209 2012.

BIZZO, M.; MENEZES, J. M.; ANDRADE, S. F. Protocolo de Avaliação Rápida de Rios (PAR). **Caderno de Estudos Geoambientais – CADEGEO**, v. 4, n.1, p.5-13, 2014.

BERSOT, M. R. de O. B. et al. Aplicação do Protocolo de Avaliação Rápida de Rios (PAR) na bacia hidrográfica do rio Imbé – RJ. **Ambiência Guarapuava**, v. 11, n.2, p. 277- 294, 2015.

BRASIL. **Lei nº 9.433, de 8 de janeiro de 1997 - "Institui a Política Nacional de Recursos Hídricos, cria o Sistema Nacional de Gerenciamento de Recursos Hídricos**, regulamenta o inciso XIX do art. 21 da Constituição Federal, e altera o art. 1º da Lei nº 8.001, de 13 de março de 1990, que modificou a Lei nº 7.990, de 28 de dezembro de 1989". 1997.

BRASIL. **Lei nº 12.651, de 2012**. revoga as Leis nºs 4.771, de 15 de setembro de 1965, e 7.754, de 14 de abril de 1989, e a Medida Provisória nº 2.166-67, de 24 de agosto de 2001; e dá outras providências.. Diário Oficial da União, Brasília, DF (2001 ago. 24); Sec. 1. [cited 2011 Fev. 09].

CALLISTO, M.; FERREIRA, W.; MORENO, P.; GOULART, M. D. C.; PETRUCIO, M. Aplicação de um protocolo de avaliação rápida da diversidade de hábitats em atividades de ensino e pesquisa (MG-RJ). **Acta Limnologica Brasiliensia**, v. 14, n. 1, p.91-98, 2002. p

CASTRO, J.L.S., *et.al.* Mata Ciliar: importância e funcionamento. *In:* VIII Congresso Brasileiro de Gestão Ambiental – 27 a 30 de novembro de 2017 – Campo Grande-MT.

ESCOBAR, F.B. **Padrões Estruturais Fitossociológicos e áreas potenciais para corredores ecológicos na Bacia do Puraquequara Manaus – Am –** Manaus, Amazonas, 2012. Dissertação (Mestrado em Ciências Florestais e Ambientais) - Programa de Pós-graduação em Ciências Florestais e Ambientais (PPG-CIFA) da Universidade Federal do Amazonas, 2016. [Orientador: Prof. Dr. Julio César Rodriguez Tello]

FREITAS, E. P.; MORAES, J. F. L.; FILHO, A. P.; STORINO, M. Indicadores ambientais para áreas de preservação permanente. **Revista Brasileira de Engenharia Agrícola e Ambiental**, v. 17, n.4, p.443-449, 2013.

IBGE – INSTITUTO BRASILEIRO DE GEOGRAFIA E ESTATÍSTICA. **Censo** demográfico, 2017. [online] Disponível em:< [https://www.ibge.gov.br/estatisticas-novoportal/por-cidade-estado](https://www.ibge.gov.br/estatisticas-novoportal/por-cidade-estado-estatisticas.html)[estatisticas.html>](https://www.ibge.gov.br/estatisticas-novoportal/por-cidade-estado-estatisticas.html). Acesso em: 25 de abril de 2018.

IBGE - INSTITUTO BRASILEIRO DE GEOGRAFIA E ESTATÍSTICA. **Manual técnico de uso da terra**. 3. ed. Rio de Janeiro: IBGE, 2013.

LIMA, R. M. de S.; MIRANDA, S. A. F.. **Estudo Físico-Químico da bacia hidrográfica do rio Puraquequara**. *In*: X Jornada de Iniciação Científica do PIBIC/INPA – 04 A 06 de julho de 2001- Manaus -AM.

LOPES, A. P.; SILVA, M. do S. R da.. **Hidroquímica das águas de superfícies da bacia do Puraquequara – Manaus – AM**. *In:* VIII Jornada de Iniciação Científica do INPA – 21 a 23 de julho de 1999 – Manaus- AM.

MOLINARE, D.C; VIEIRA, A.F.G. **Notas sobre o rápido surgimento e expansão de voçorocas em via de circulação pavimentada no Distrito Industrial 2 – MANAUS (AM)**. Goiânia: IV Simpósio Nacional de Geomorfologia, 2006.

MIRANDA, M.J.DE.O. **O Uso de Geotecnologias na Análise Temporal do Processo de Expansão Urbana sobre a bacia Hidrográfica do Puraquequara: Manaus – Am –** Manaus, Amazonas, 2017. Dissertação (Mestrado em Geografia) - Programa de Pós-graduação em Geografia da Universidade Federal do Amazonas, 2017. [Orientador: Dra . Adoréa Rebello da Cunha Albuquerque]

NEVES, R.K.R. **Subsídios para o planejamento e gestão dos recursos hídricos na bacia do rio Puraquequara-AM –** Manaus, 2018. Dissertação (Mestrado em Gestão e Regulação de Recursos Hídricos) – Programa de Pósgraduação em Gestão e Regulação de Recursos Hídricos da Universidade do Estado do Amazonas (ProfÁgua), 2018. [Orientador: Dra. Ieda Hortencio Batista].

OLIVEIRA, F.M.; NUNES, T.S. Aplicação de Protocolo de Avaliação Rápida para caracterização da qualidade ambiental do manancial de captação (Rio Pequeno) do município de Linhares, ES. **Natureza on line**, 2015.

PIRES, J.S.R. A Utilização do Conceito de Bacia Hidrográfica para Conservação dos Recursos Naturais. *In:* SCHIAVETTI, A; CAMARGO, A.F.M. **Conceitos de bacias hidrográficas: teorias e aplicações**. Camargo. – Ilheus, BA: Editus, 2002. p.17-30.

ROCHA, A.T. da. **Gestão da Água em Manaus: Criação do Comitê de bacia Hidrográfica do rio do Puraquequara –** Manaus, Amazonas, 2014. Dissertação (Mestrado em Geografia) - Programa de Pós-graduação em Geografia da Universidade Federal do Amazonas, 2014. [Orientador: Dra . Adoréa Rebello da Cunha Albuquerque]

[SANTOS, F. M. M. S.;](http://lattes.cnpq.br/7868485022479129) ALVES, N. de S.. **A análise das ações antropogênicas nas bacias hidrográficas urbanas no município de Manaus-AM, um estudo de caso na microbacia hidrográfica do Bindá**. *In:* Encontro de Geógrafos da América Latina- EGAL 2013, 2013, Lima-Peru. Reencontro de Saberes territoriales Latino Americanos, 2013.

SARKIS, G. da S., *et.al.* **Caracterização físico-química das Águas em áreas sob influência antrópica e preservadas em diferentes períodos no rio Puraquequara, em Manaus–Am**. VII Workshop Internacional sobre Planejamento e Desenvolvimento Sustentável em bacias hidrográficas. Manaus, Amazonas, 2019.

TORREZANI, Larissa. **Avaliação da contaminação antrópica por metais no sedimento de fundo na bacia do igarapé do Educandos – Manaus/Amazonas**. Manaus, 2016. 3 p. Dissertação (Mestrado em Química) – Universidade Federal do Amazonas, Amazonas, 2016. [Orientador: Profº. Dr. Ézio Sargentini Júnior]. Vargas, R.M.B; Fraxe, T.J.P. **Populações ribeirinhas e exército: conflito de propriedade e direitos fundamentais em tensão na Amazônia Brasileira – solução à luz do princípio da ponderação**. XI Seminário Internacional Demandas Sociais e Políticas Públicas na Sociedade Contemporânea. Santa Cruz do Sul – RS, 2014.

TUNDISI, J.G; TUNDISI, T.M. Impactos potenciais das alterações do código florestal nos recursos hídricos. **Biota Neotrop**, v.10, n. 4, p. 67-76, 2010.

ZELARAYÁN, M.L.C et .al. Impacto da degradação sobre o estoque total de carbono de florestas ripárias na Amazônia Oriental, Brasil. **Acta Amazonia**, v. 45, n.3, p.271-282, 2015.